# **Computational Structures in Data Science**

# Recursion

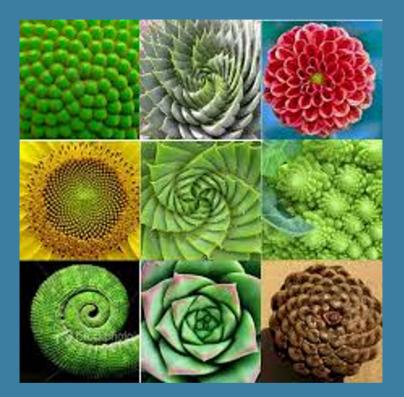

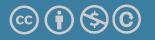

Michael Ball | UC Berkeley | https://c88c.org | © CC BY-NC-SA

### Announcements

- Midterm + Schedule updates
  - Midterm covers all material this week.
  - No lecture day after midterm
  - Next Monday: Review recursion + MT

# Computational Structures in Data Science

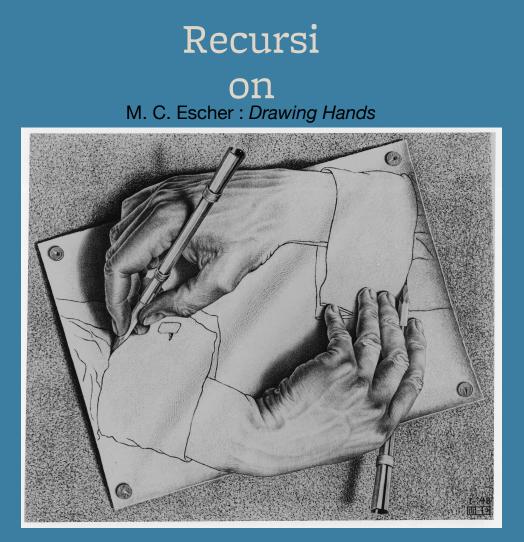

0

Michael Ball | UC Berkeley | https://c88c.org | © CC BY-NC-SA

# Demo: vee / Fractals

- •python3 -i 11-Recursion.py
- This uses Turtle Graphics.
  - •The turtle module is really cool, but **not** something you need to learn
- vee is the one recursive problem that doesn't have a base case
  - But fractals in general are a fun way to visualize self-similar structures
- Use the following keys to play with the demo
  - •Space to draw
  - •C to Clear
  - •Up to add "vee" to the functions list
  - Down to remove the "vee" functions from the list.
- Some cool variations on vee, seen in Snap! (the language of CS10)
- More Fractals

## Why Recursion?

- Recursive structures exist (sometimes hidden) in nature and therefore in data!
- It's mentally and sometimes computationally more efficient to process recursive structures using recursion.
- Sometimes, the recursive definition is easier to understand or write, even if it is computationally slower.

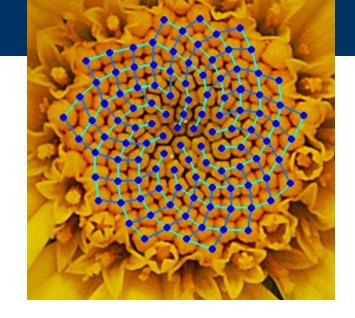

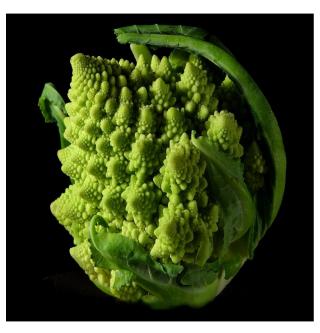

# Today: Recursion

Recursive function calls itself, directly or indirectly
 re·cur·sion
 /riˈkərZHən/ •>

noun MATHEMATICS LINGUISTICS

the repeated application of a recursive procedure or definition.

• a recursive definition.

plural noun: recursions

re·cur·sive /riˈkərsiv/ •

adjective

characterized by recurrence or repetition, in particular.

MATHEMATICS LINGUISTICS

relating to or involving the repeated application of a rule, definition, or procedure to successive results.

COMPUTING

relating to or involving a program or routine of which a part requires the application of the whole, so that its explicit interpretation requires in general many successive executions.

# Demo: Countdown

```
def countdown(n):
    if n == 0:
        print('Blastoff!')
    else:
        print(n)
        countdown(n - 1)
```

Recursive solutions involve two major parts:

- Base case(s), the problem is simple enough to be solved directly
- Recursive case(s). A recursive case has three components:
  - Divide the problem into one or more simpler or smaller parts
  - Invoke the function (recursively) on each part, and
  - **Combine** the solutions of the parts into a solution for the problem.

# Computational Structures in Data Science

# Recursion

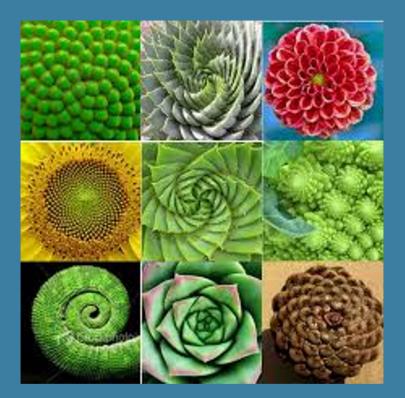

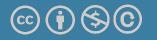

Michael Ball | UC Berkeley | https://c88c.org | © CC BY-NC-SA

# Learning Objectives

- Compare Recursion and Iteration to each other
  - •Translate some simple functions from one method to another
- Write a recursive function
  - •Understand the base case and a recursive case

# Palindromes

- Palindromes are the same word forwards and backwards.
- Python has some tricks, but how could we build this?
  - palindrome = lambda w: w == w[::-1]
  - •[::-1] is a slicing shortcut [0:len(w):-1] to reverse items.
- •Let's write Reverse:

```
def reverse(s):
    result = ''
    for letter in s:
        result = letter + result
        return result
```

```
def reverse_while(s):
    """
    >>> reverse_while('hello')
    'olleh'
    """
    result = ''
    while s:
        first = s[0]
        s = s[1:] # remove the first letter
        result = first + result
    return result
```

# Fun Palindromes

- •C88C
- racecar
- •LOL
- •radar
- •a man a plan a canal panama
  •aibohphobia 300
  - The fear of palindromes.
- <u>https://czechtheworld.com/best-</u> palindromes/#palindrome-words

# Writing Reverse Recursively

```
def reverse(s):
    if not s:
        return ''
        return 'TODO'
```

```
def palindrome(word):
    return word == reverse(word)
```

# How should reverse work?

# •Our algorithm in words:

- Take the first letter, put it at the end
- The beginning of the string is the reverse of the rest.

```
reverse('ABC')
```

- → reverse('BC') + 'A'
- $\rightarrow$  reverse('C') + 'B' + 'A
- $\rightarrow$  'C' + 'B' + 'A
- $\rightarrow$  'CBA'

#### reverse recursive

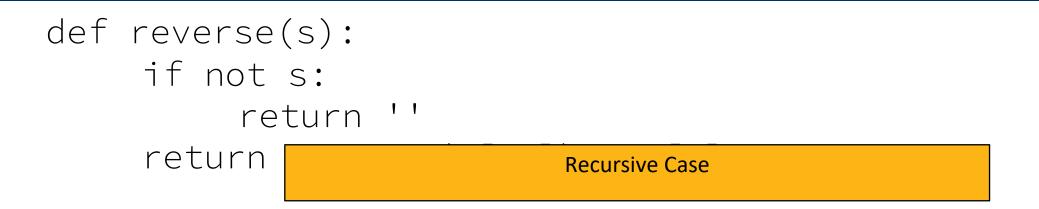

def palindrome(word):
 return word == reverse(word)

# For loop: def sum(n): s=0 for i in range(0,n+1): s=s+i return s

```
While loop:
           def sum(n):
                s=0
                i=0
                while i<n:
                     i=i+1
                     s=s+i
                return s
```

```
Recursion:
def sum(n):
    if n == 0:
        return 0
    return n+sum(n-1)
```

Sometimes it's best to just use a formula! But that's not always the point. ③

# def sum(n): return (n \* (n + 1)) / 2

# Recursive solutions involve two major parts:

- Base case(s), the problem is simple enough to be solved directly
- Recursive case(s). A recursive case has three components:
  - Divide the problem into one or more simpler or smaller parts
  - Invoke the function (recursively) on each part, and
  - Combine the solutions of the parts into a solution for the problem.

### **Review:** Functions

def <function name> (<argument list>) :

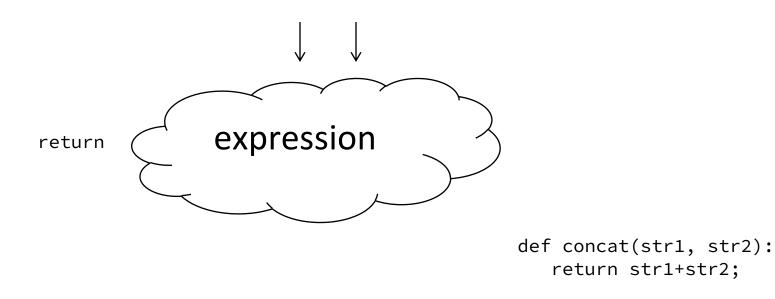

concat("Hello","World")

- •Generalizes an expression or set of statements to apply to lots of instances of the problem
- •A function should *do one thing well*

# How does it work?

- Each recursive call gets its own local variables
  - •Just like any other function call
- •Computes its result (possibly using additional calls)
  - •Just like any other function call
- Returns its result and returns control to its caller
  - •Just like any other function call
- The function that is called happens to be itself
  - •Called on a simpler problem
  - •Eventually stops on the simple base case

# Another Example

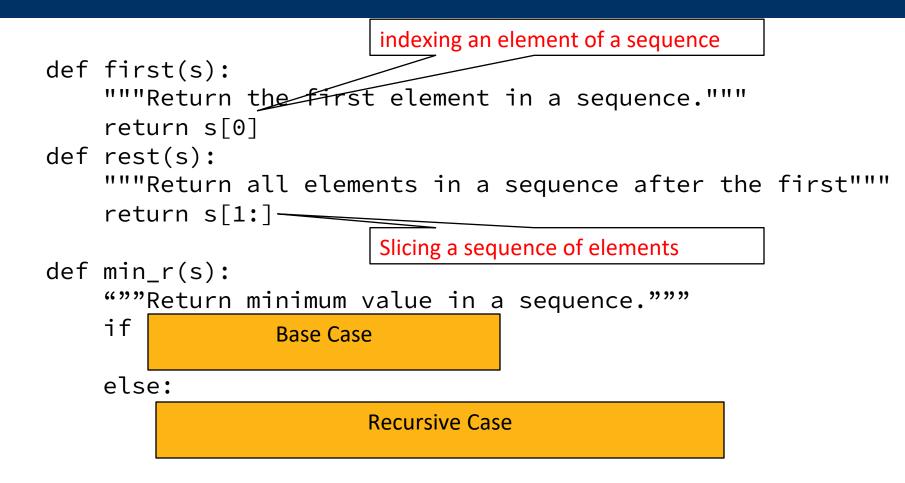

• Recursion over sequence length

### Recall: Iteration

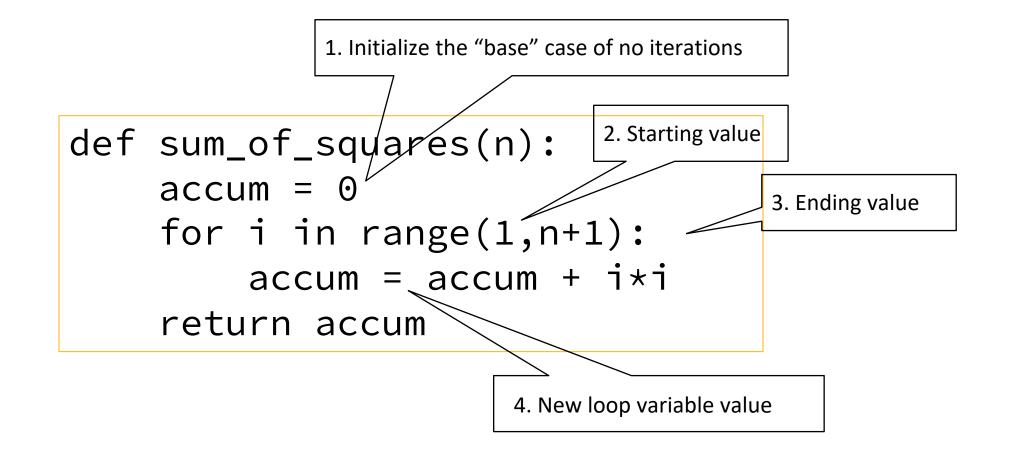

# Recursion Key concepts – by example

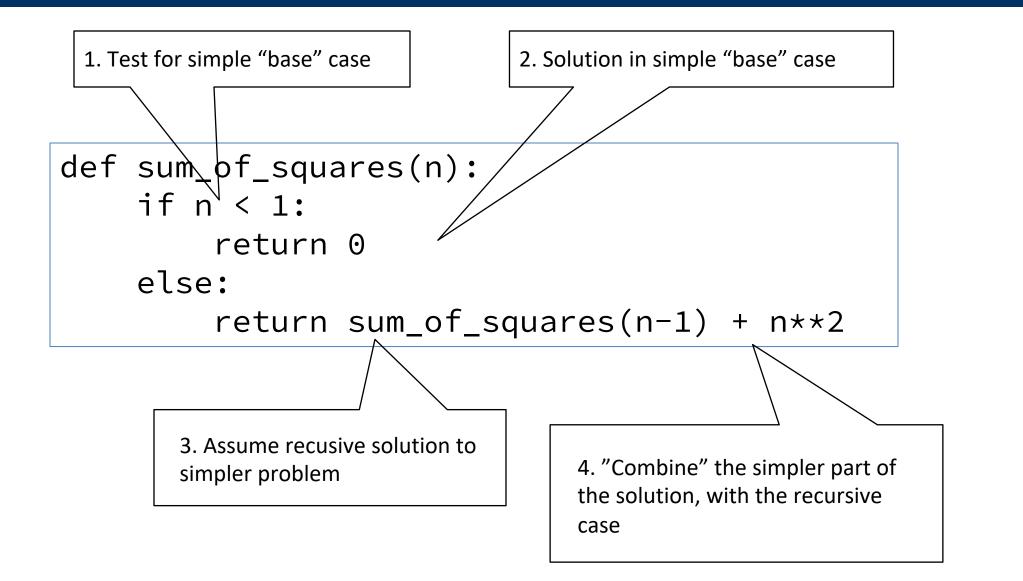

# In words

- The sum of no numbers is zero
- The sum of 1<sup>2</sup> through n<sup>2</sup> is the
  - sum of  $1^2$  through  $(n-1)^2$
  - plus n<sup>2</sup>

```
def sum_of_squares(n):
    if n < 1:
        return 0
    else:
        return sum_of_squares(n-1) + n**2</pre>
```

```
sum_of_squares(3)
# sum_of_squares(3) => sum_of_squares(2) + 3**2
# => sum_of_squares(1) + 2**2 + 3**2
# => sum_of_squares(0) + 1**2 + 2**2 + 3**2
# => 0 + 1**2 + 2**2 + 3**2 = 14
```

# Questions

- In what order do we sum the squares ?
- How does this compare to iterative approach ?

```
def sum_of_squares(n):
    accum = 0
    for i in range(1,n+1):
        accum = accum + i*i
    return accum
```

| <pre>def sum_of_squares(n):</pre> | <pre>def sum_of_squares(n):</pre> |
|-----------------------------------|-----------------------------------|
| if n < 1:                         | if n < 1:                         |
| return 0                          | return 0                          |
| else:                             | else:                             |
| return sum_of_squares(n-1) + n**2 | return n**2 + sum_of_squares(n-1) |

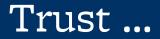

•The recursive "leap of faith" works as long as we hit the base case eventually

•What happens if we don't?

### Recursion (unwanted)

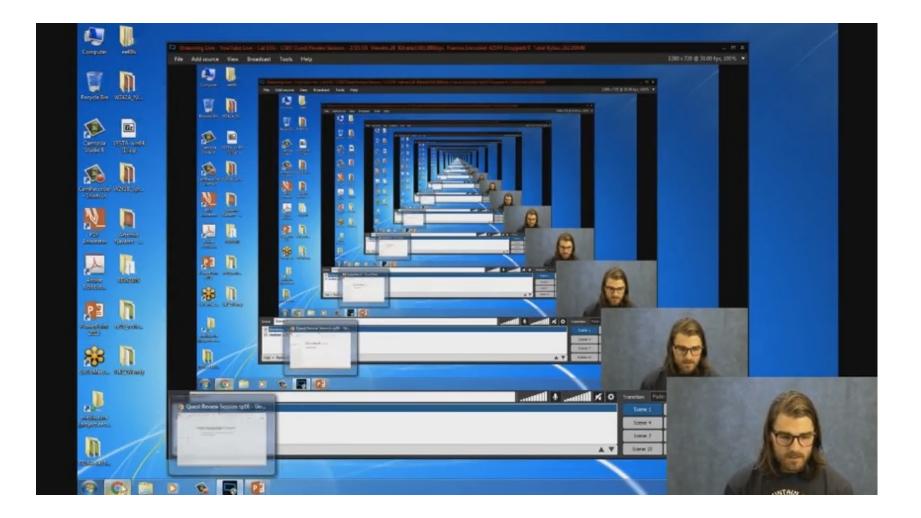

### Why Recursion?

- "After Abstraction, Recursion is probably the 2<sup>nd</sup> biggest idea in this course"
- •"It's tremendously useful when the problem is selfsimilar"
- •"It's no more powerful than iteration, but often leads to more concise & better code"
- "It's more 'mathematical'"
- •"It embodies the beauty and joy of computing"
- ...

### Example I

List all items on your hard disk

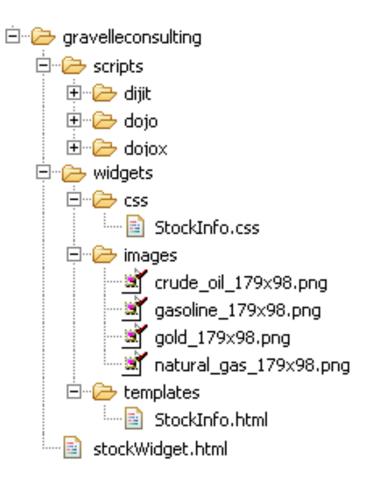

- Files
- Folders contain
  - •Files
  - •Folders

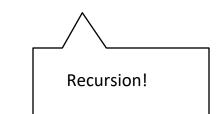

### Why Recursion? More Reasons

- Recursive structures exist (sometimes hidden) in nature and therefore in data!
- It's mentally and sometimes computationally more efficient to process recursive structures using recursion.

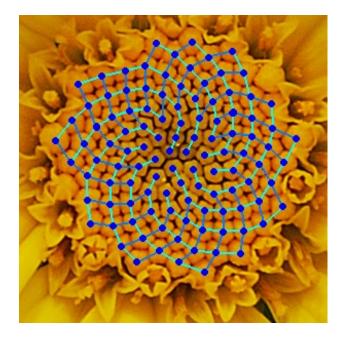

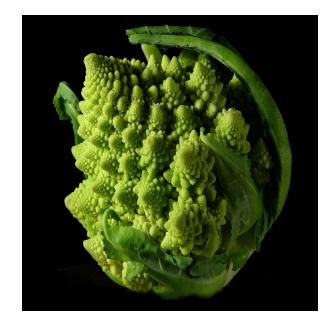